# Python

Mojtaba Alaei

October 10, 2021

K ロ ▶ K @ ▶ K 할 ▶ K 할 ▶ | 할 | 2000

# <span id="page-1-0"></span>Content of the course

K ロ ▶ K @ ▶ K 할 ▶ K 할 ▶ 이 할 → 9 Q @

# <span id="page-2-0"></span>Variables

There is no predefiniton for variables in python:

 $\gg$  a=1  $\gg$  type(a)  $\langle$ class 'int $\rangle$  $>> b=2.0$  $\gg$  type(b)  $\langle$ class 'float' $>$  $>> c=3/2$  $\gg$  type(c)  $\#$  in python 3 division of two integer variables is float (  $\langle$ class 'float' $>$  $>> r=1+2j$  $\gg$  type(r)  $\langle$ class 'complex' $>$  $\gg$  x= 2 # Python is case sensitive  $\gg$  x= 3  $\gg$   $x+X$ 5

```
\gg print ("Hello World") \# in python3
Hello World
\gg print "Hello World" # in python2
  File "<stdin>", line 1
     print "Hello World" \# in python2
                         \boldsymbol{\wedge}SyntaxError: Missing parentheses in call to 'print'
>>>
```
**KORK ERKER ADE YOUR** 

# Integer and Float in python

Integers in Python3 can be of unlimited size:

>>> i =40094809328409329874291040201284029380

 $\gg$  print(i)

40094809328409329874291040201284029380

>>> i∗i∗i

6445616428563811588880190219941042024134460081406906434066846180276 7858215353302298009165510005103491669157672000

>>>

The float limit in python is 16 decimal digits:

>>>> from math import pi

 $\gg$  print(pi)

3.141592653589793

 $\gg\gg\#$  The first 31 decimal digits of pi

 $\gg$  real\_pi=3.141592653589793238462643383279

>>> pi-real\_pi

0.0

The minimum and maximum float in python are  $10^{-308}$  and  $10^{308}$ respectively.

K ロ ▶ K @ ▶ K 할 ▶ K 할 ▶ 이 할 → 9 Q @

 $>> a=1e10$  $>> b=2.345e22$ >>> a∗b 2.3450000000000003 e+32 >>> a=1e−308 >>> a∗a 0.0  $>> \ a = 1e308$ >>> a∗a inf

## <span id="page-6-0"></span>Integer and Float in python

For integer division we should use  $//$  instead of  $/$ :

```
>>> i =123440033919392323323
>>> ii=i∗i
\gg print(ii)
15237441974020727307157823503263769762329
\gg a=ii//2 # integer division (we use // instead of /)
\gg print(a)
7618720987010363653578911751631884881164
>>> ii−a∗2
1
\gg b=ii/2 # float division
\gg print(b)
7.618720987010363 e+39
>>>
```
**KOD KAR KED KED E YORA** 

# <span id="page-7-0"></span>String in python

```
>>> s="Hello World"
\gg type(s)
\epsilonclass \frac{1}{2}str's
>> s[1]
'e'
>>>
>>> s="Hello World"
>>> type(s)
<class 'str'>
>>> s[0]
'H'
>> s[1]
'e'
>>> s[−1]<br>'d'
>>> s[−2]<br>'1'
>>> s[−3]<br>'r'
>>>
                                              -7-11-10-9-8-6-5-4-3-2Ĥ
                                                                W
                                                                          \Omegae
                                              \Omega\Omega\mathbf{1}\overline{2}3
                                              \overline{\mathbf{4}}5
                                                                6\phantom{1}6\overline{7}8
                                                                                            9
```
Figure: Positive and negative indic[es](#page-6-0) o[f](#page-8-0) [st](#page-6-0)[rin](#page-7-0)[g](#page-8-0)[s](#page-1-0)<br>All the second strings and the second string and the second string and the second strings and the second strings

 $-1$ 

d

10

<span id="page-8-0"></span>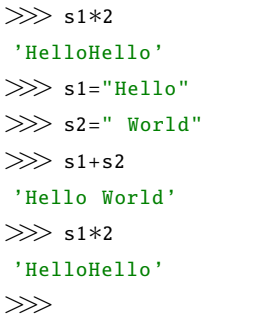

K ロ X (日) X (日) X (日) X (日) X (日) X (日) X (日) X (日) X (日) X (日)

# import modules in python

 $\gg$  from math import sin, cos, pi  $\gg$  sin(pi) 1.2246467991473532e−16 >>>  $\gg$  import math as m  $\gg$  m.sin(m.pi) 1.2246467991473532e−16  $\gg$  m.cos(m.pi)  $-1.0$ >>>

>>> import math

>>> math.sin(math.pi)

1.2246467991473532e−16

$$
>\!\!>\!\!>
$$

 $\gg$  r1=1+3j  $>> r2 = 2+4j$  $\gg$  r1.real 1.0  $\gg$  r1.imag 3.0 >>> r1.conjugate()  $(1-3j)$  $\gg$  abs(r1) 3.1622776601683795 >>> r1∗r2  $(-10+10j)$ >>>

K ロ > K @ > K 할 > K 할 > 1 할 : ⊙ Q Q^

%s a string %d an integer %0xd an integer padded with x leading zeros %f decimal notation with six decimals %e compact scientific notation , e in the exponent  $E$  compact scientific notation, E in the exponent %g compact decimal or scientific notation (with  $e$ )

**KOD START A BOARD START A GOOD** 

# formating, example "%6.2f"

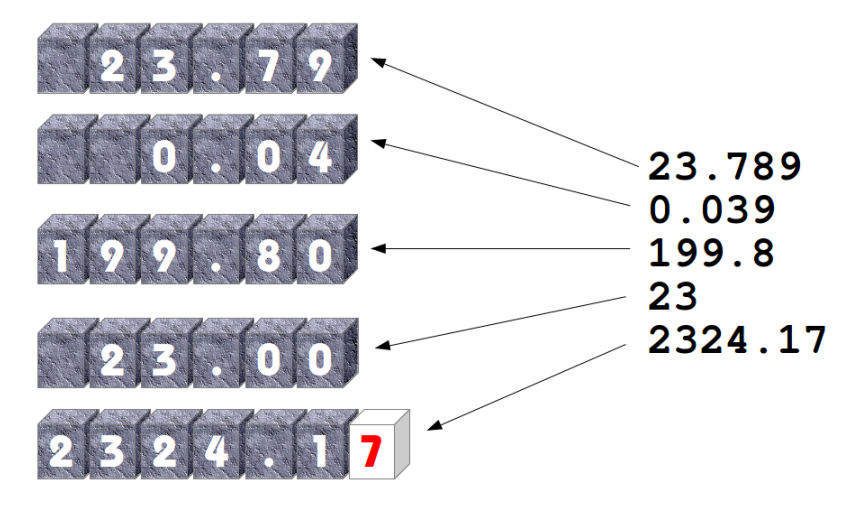

Figure: "%6.2f"

イロト イ押 トイヨト イヨト

 $2990$ 

B

```
\gg i=100
\gg print("%5d" % i)
  100
\gg print ("%10d" % i)
       100
>>> a=1.40333e−10
\gg print ("%16.5f" % a)
         0.00000
\gg print ("%16.5e" % a)
     1.40333e−10
\gg print ("%16.8e" % a)
  1.40333000e−10
>> print ("%20.8e" % a)
      1.40333000e−10
\gg print ("%16.5E" % a)
     1.40333E−10
\gg print ("%g" % a)
1.40333e−10
\gg print ("%16.8g" % a)
     1.40333e−10
>> b=0.3043245
\gg print ("%16.5f" % b)
         0.30432
```
**KORK STRAIN A BAR SHOP** 

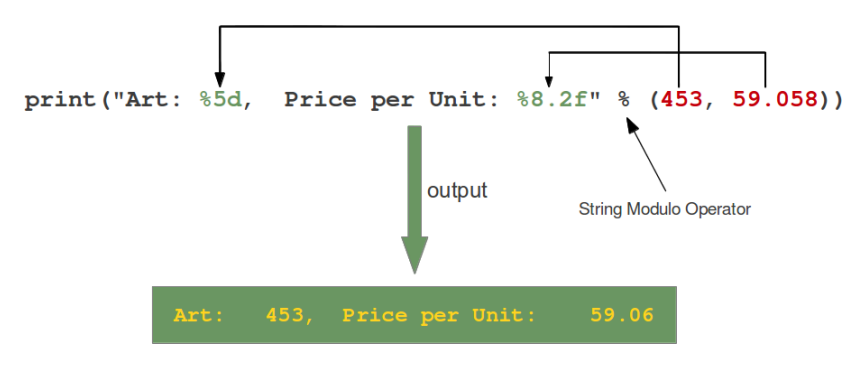

Figure:

K ロ ▶ K @ ▶ K 할 > K 할 > 1 할 > 1 이익어

```
v = 5g = 9.81
t = 0.6
y = v0∗t − 0.5∗g∗t∗∗2
print("At t=%g s, the height of the ball is %.2f m." % (t, y))
```
K ロ ▶ K @ ▶ K 할 > K 할 > 1 할 > 1 이익어

from math import exp, sin, pi  $print("%, 16f".8.16f".% ( exp(-20.0), sin(pi/2-0.00001) ) )$ 

## formating, The string method "format"

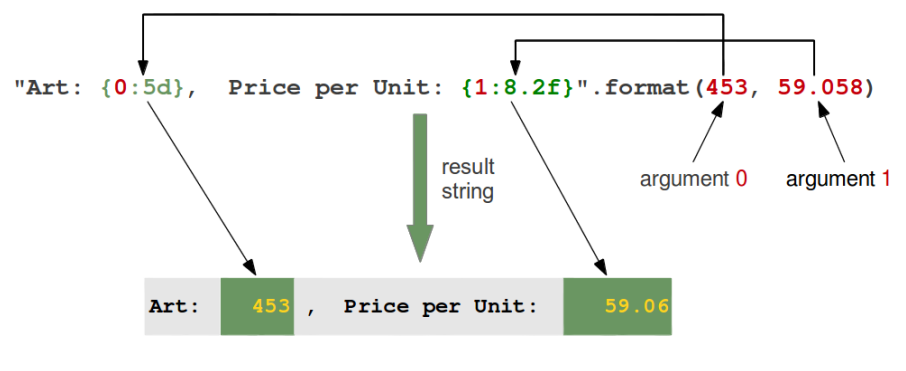

Figure:

K ロ ▶ K @ ▶ K 할 > K 할 > 1 할 > 1 이익어

## formating, The string method "format"

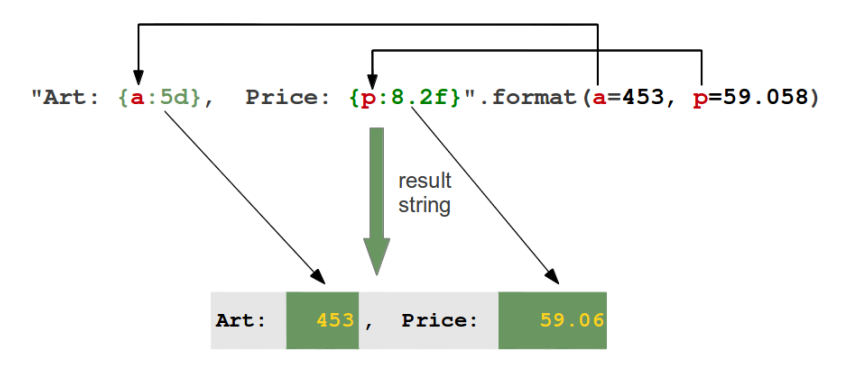

Figure:

K ロ > K @ > K 할 > K 할 > 1 할 : ⊙ Q Q^

# formating, Python Print Without Newline

```
(this part is adapted from
https://careerkarma.com/blog/python-print-without-new-line/)
```
**KORK ERKER ADE YOUR** 

```
print("First test string.")
print("Second test string.")
\#output:
#First test string.
#Second test string.
```
the sloution in python  $3 \times$  is to use end:

```
print("Hello there!", end = '')
print("It is a great day.")
#output
#Hello there! It is a great day.
```
print("–<del>−−−−−−−−−−−</del>−−")  $C = -20$  $dC = 5$ while  $C \leq 40$ :  $F = (9.0/5)*(C + 32)$ print(C, F)  $C = C + dC$ print("–<del>−−−−−−−−−−−</del>−−")

イロト イ御 トイミト イミト ニミー りんぴ

## Indentaion in Python

In Fortran to declare the body of loop or if .., we should use "END":

K ロ ▶ K @ ▶ K 할 > K 할 > 1 할 > 1 이익어

```
DO i=1, 100
WRITE(*, *) "i=", i
WRITE(∗,∗) "i=", i∗∗2
WRITE(∗,∗) "i=", i∗∗3
END DO
```
IF ( $a > b$ ) THEN WRITE(∗,∗) "a is larger than b" ELSE IF WRITE(∗,∗) "b is large than a or equal to a" END IF

In C and  $C++$  to declare the body of loop or if .., we should use "{}":

K ロ ▶ K @ ▶ K 할 > K 할 > 1 할 > 1 이익어

```
for(i=0;i\leqMAXHEAP;i++){
   \mathbf{if}(\mathsf{HEAP}[\mathbf{i}]== \mathsf{NULL})HEAP[i]=p;
      found = 1:
      break;
   }
}
```
In python to show body of loops or if ..., we should use indentation.

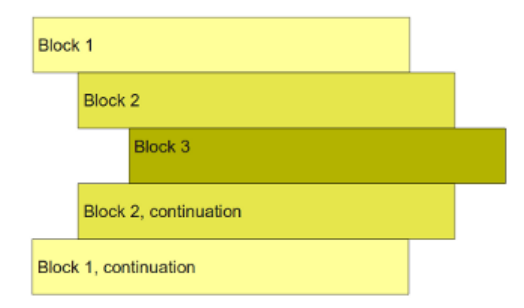

#### Figure: Indentation

K ロ ▶ K @ ▶ K 할 > K 할 > 1 할 > 1 이익어

# for loop

```
\gg for i in range(0,10):
 \ldots print(i)
 ...
0
 1
2
 3
4
 5
6
 7
8
9
>>>
```
K ロ X イロ X K ミ X K ミ X ミ → S V Q Q Q

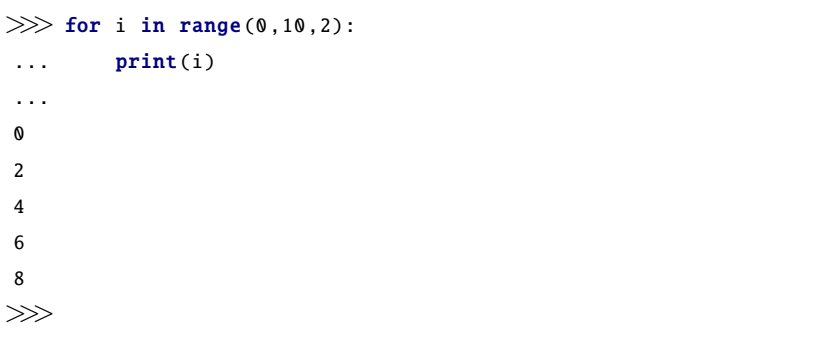

K ロ ▶ K @ ▶ K 할 > K 할 > 1 할 > 1 ⊙ 9 Q @

#### list, examples

```
>> C = [-10, -5, 0, 5, 10, 15, 20, 25, 30] # create list
\gg C.append (35) # add new element 35 at the end
\Rightarrow \geq \frac{1}{2} view list C
[-10, -5, 0, 5, 10, 15, 20, 25, 30, 35]>>\#Two lists can be added:
>> C = C + [40, 45] \# extend C at the end
>>> C
[-10, -5, 0, 5, 10, 15, 20, 25, 30, 35, 40, 45]\Rightarrow >> C.insert (0, -15) # insert new element -15 as index 0
\gg C
[-15, -10, -5, 0, 5, 10, 15, 20, 25, 30, 35, 40, 45]\Rightarrow del C[2] \# delete 3rd element
>>> C
[−15, −10, 0, 5, 10, 15, 20, 25, 30, 35, 40, 45]
\gg del C[2] \# delete what is now 3rd element
\gg C
[-15, -10, 5, 10, 15, 20, 25, 30, 35, 40, 45]\gg len(C) # length of list
11
\gg C.index (10) \# find index for an element (10)
3
>> 10 in C \# is 10 an element in C?
True
>> C. pop(1)−10
>>> C
[−15, 5, 10, 15, 20, 25, 30, 35, 40, 45]
```
**KORK STRAIN A BAR SHOP** 

```
>>> C[−1] # view the last list element<br>45
>> C[−2] # view the next last list element
40
>>> somelist = ['book.tex', 'book.log', 'book.pdf']
\gg texfile, logfile, pdf = somelist
>>> texfile
'book.tex'
>>> logfile
'book.log'
>>> pdf
'book.pdf'
```
**KOD KAP KED KED E VOQO** 

```
Cdegrees = []
n = 21C_{\text{min}} = -10C_{max} = 40dC = (C_max - C_min)/(n-1) # increment in C
for i in range(0, n):
        C = \tilde{C}_{min} + i * dCCdegrees.append(C)
Fdegrees = []
for C in Cdegrees:
        F = (9.0/5)*(7.32)Fdegrees.append(F)
for i in range(len(Cdegrees)):
        C = C \cdot CF = Fdegrees[i]print('%5.1f %5.1f' % (C, F))
```
**KOD KARD KED KED E YORA** 

```
n = 21C_{min} = -10C max = 40dC = (C_{max} - C_{min})/(n-1) # increment in C
Cdegrees = [0]∗n
for i in range(len(Cdegrees)):
        Cdearees[i] = \overline{C\_min} + i * dCFdeares = \bar{0}l * nfor i in range(len(Cdegrees)):
        Fdegres[i] = (9.0/5) * Cdegres[i] + 32for i in range(len(Cdegrees)):
        print('%5.1f %5.1f' % (Cdegrees[i], Fdegrees[i]))
```
**KOD KARD KED KED E YORA** 

List =  $[f(i)$  for i in range(n)] #list comprehension.

 $#f(i)$  represents an arbitrary mathematical operation on i

**KORKA SERKER ORA** 

#examples

Cdegrees =  $[-5 + i*0.5$  for i in range(n)] Fdegrees =  $[(9.0/5)*(C + 32 for C in Cdegrees)]$  $C<sub>-</sub>plus<sub>-5</sub> = [C+5 for C in Cdegrees]$ 

#### list of list or a table as a List of Rows or Columns

```
table= \lceil \int 0 for i in range(6) ] for j in range(6) ]
print(table)
print("−−−−−−−−−−−−−−−−−−−−−−−−−−−")
for d1 in range(6):
    for d2 in range(6):
         table[d1][d2] = d1+d2+2print(table)
print("<del>−−−−−</del>
list1 = [1, 2, 3]list2 = [2,3,4]list3 = [3, 4, 5]the list = \Boxthe list .append(list1)
the list .append(list2)
the list .append(list3)
print(the_list)
print("<del>−−−−−−−</del>
print(" ( 0, 0)", the list [ 0] [ 0] )print(" ( 0, 1)", the list [ 0] [1])
print(" (0, 2)", the-list [0][2])K ロ ▶ K @ ▶ K 할 > K 할 > 1 할 > 1 이익어
```
#### <span id="page-31-0"></span>**Tuples**

Tuples are very similar to lists, but (items of) tuples cannot be changed. That is, a tuple can be viewed as a "constant list". While lists employ square brackets, tuples are written with standard parentheses:

>>> elements = ('Cu', 'Fe', 'Co', 'O')  $\#$  define a tuple with name elem  $\gg$  t = (2, 4, 6, 'temp.pdf')  $\#$  define a tuple with name t

One can also drop the parentheses in many occasions:

```
>> t = 2, 4, 6, 'temp.pdf'\gg\gg for element in 'Cu', 'Fe', 'Co', 'O':
 ... print(element)
 ...
C_{11}F_{\mathbf{P}}C_{\Omega}O
```
### <span id="page-32-0"></span>Tuples vs. List

Much functionality for lists is also available for tuples, for example:

```
>> t = t + (-1.0, -2.0) # add two tuples
>>> t
(10, 11, -1.0, -2.0)>> t = 2, 4, 6, 'temp.pdf'>>> t = t + (-1.0, -2.0) # add two tuples
>>>
\gg t = (2, 4, 6, 'temp.pdf')
>>> t = t + (-1.0, -2.0) # add two tuples
\gg t
(2, 4, 6, 'temp.pdf', −1.0, −2.0)
>> t[1] \# indexing
4
\gg 6 in t
True
```
Any list operation that changes the list will not work for tuples:

```
>> t[1] = -1Traceback (most recent call last):
  File "<stdin>", line 1, in <module>TypeError: 'tuple' object does not support item assignment
\gg t.append (0)
Traceback (most recent call last):
File "<stdin>", line 1, <mark>in <mo</mark>dule><br>AttributeError: 'tuple' object has no attribute 'append'
\gg del t[1]
Traceback (most recent call last):
  File "<stdin>", line 1, in <module>itmdeletion
```
 $ORO$ 

<span id="page-33-0"></span> $\gg$  t=(9,10,11) >>> t (9, 10, 11)  $>>$  t=(20,45) # Writing over a Tuple >>> t (20, 45)

イロト イ母 トイミト イミト ニヨー りんぴ

Some list methods, like index, are not available for tuples. So why do we need tuples when lists can do more than tuples?

- **Tuples protect against accidental changes of their contents.**
- Code based on tuples is faster than code based on lists.
- **Tuples are frequently used in Python software that you** certainly will make use of, so you need to know this data type.

**KORK ERKER ADE YOUR** 

Tuples are technically defined by the presence of a comma; the parentheses make them look neater and more readable. If you want to define a tuple with one element, you need to include a trailing comma:

```
\gg t=(4,)
>>> type(t)
<class 'tuple'>
>> t1=5,
\gg type(t1)
<class 'tuple'>
```
It doesn't often make sense to build a tuple with one element, but this can happen when tuples are generated automatically.

**KORK ERKER ER AGA** 

### How to Find More Python Information

 $\gg$  help()

Welcome to Python 3.4's help utility!

If this is your first time using Python, you should definitely check o the tutorial on the Internet at http://docs.python.org/3.4/tutorial/.

Enter the name of any module , keyword , or topic to get help on writing Python programs and using Python modules. To quit this help utility a return to the interpreter , just type "quit".

To get a list of available modules, keywords, symbols, or topics, type "modules", "keywords", "symbols", or "topics". Each module also comes with a one−line summary of what it does; to list the modules whose name or summary contain a given string such as "spam", type "modules spam".

help> keywords

Here is a list of the Python keywords. Enter any keyword to get more

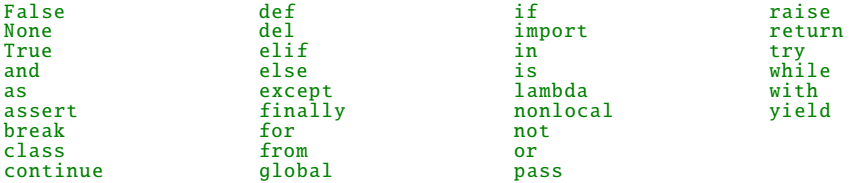

help>

## How to Find More Python Information

 $\blacksquare$  In the terminal type: pydoc math

イロト イ御 トイミト イミト ニミー りんぴ

 $\blacksquare$  >>> import math >>> help(math)

### How to Find More Python Information

- <http://www.python-course.eu/>
- <https://realpython.com/>
- Learn Python Android Apps on Google Play
- [http://www.tutorialspoint.com/python3/]( http://www.tutorialspoint.com/python3/ )
- [https://www.w3schools.com/python/]( https://www.w3schools.com/python/ )
- online interactive tutorials:
	- [http://www.learnpython.org/en/]( http://www.learnpython.org/en/ )
	- [https://www.codecademy.com/learn/learn-python-3]( https://www.codecademy.com/learn/learn-python-3 )

**KORKAR KERKER EL VOLO** 

#### **Functions**

#### Define a function

```
#define function
def F(C):
    return (9.0/5)∗C + 32
#use function
Fdegrees = [F(C) for C in Cdegrees]
```
#### **Local and Global Variables**

```
print(sum) # sum is a built-in Python function
sum = 500 # rebind the name sum to an int
print(sum) # sum is a global variable
```

```
def myfunc(n):
    sum = n + 1print(sum) # sum is a local variable
    return sum
sum = myfunc(2) + 1 \# new value in global variable sum
                                         K ロ ▶ K @ ▶ K 할 > K 할 > 1 할 > 1 이익어
print(sum)
```
#### Example 1

 $a = 20$ ;  $b = -2.5 \#$  global variables  $def f1(x):$  $a = 21$  # this is a new local variable return a\*x + b  $\#$  21\*x - 2.5 print(a)  $#$  yields 20 def  $f2(x)$ : global a  $a = 21$  # the global a is changed return a\*x + b  $\# 21*x - 2.5$ f1(3); print(a)  $\# 20$  is printed f2(3); print(a)  $\#$  21 is printed

**KORK STRAIN A BAR SHOP** 

#### Example 2: Using function without return keyword!

**KORK STRAIN A BAR SHOP** 

```
\gg my_mony=10
\gg def add_mony(n):
... global my_mony
... my_mony=my_mony+n
...
\gg add_mony(2)
\gg my_mony
12
```
#### Functions

#### **Multiple Arguments**

```
def yfunc(t, v0):
    a = 9.81return v0∗t − 0.5∗g∗t∗∗2
#valid calls
y = y func (0.1, 6)y = yfunc(0.1, v0=6)y = yfunc(t=0.1, v0=6)y = y func (v0=6, t=0.1)
```
**Multiple Return Values** 

```
def yfunc(t, v0):
    a = 9.81y = v0∗t − 0.5∗g∗t∗∗2
    dydt = v0 - g*treturn y, dydt
#the function returns two values:
position, velocity = yfunc(0.6, 3)KORK ERKER ER AGA
```
#### Function

■ Keyword Arguments

```
from math import pi, exp, sin
def f(t, A=1, a=1, \text{omega}=2*pi):
    return A∗exp(−a∗t)∗sin(omega∗t)
#Calling f with just the t argument specified is possible:
v1 = f(0.2)v2 = f(0.2, \text{omega} = 1)v3 = f(1, A=5, \text{omega=pi}, a=pi**2)v4 = f(A=5, a=2, t=0.01, \text{omega} = 0.1)v5 = f(0.2, 0.5, 1, 1)
```
**KORK STRAIN A BAR SHOP** 

#### Function

#### **Doc Strings**

```
def C2F(C):
    """Convert Celsius degrees (C) to Fahrenheit."""
    return (9.0/5)∗C + 32
def line(x0, y0, x1, y1):
    """""
```
Compute the coefficients a and b in the mathematical expression for a straight line  $y = a*x + b$  that goes through two points  $(x0, y0)$  and  $(x1, y1)$ .  $x0$ ,  $y0$ : a point on the line (floats).  $x1$ ,  $y1$ : another point on the line (floats). return: coefficients a, b (floats) for the line ( $\varphi$ =a $\ast$ x+b). """""

$$
a = (y1 - y0)/(x1 - x0)
$$

$$
b = y0 - a*x0
$$

return a, b

 $print(line...doc...)$  #to see document of line function"

A function for computing the second-order derivative of a function  $f(x)$  numerically:

$$
f'' \approx \frac{f(x-h) - 2f(x) + f(x+h)}{h^2} \tag{1}
$$

K ロ ▶ K @ ▶ K 할 > K 할 > 1 할 > 1 이익어

def diff2(f, x, h=1E−6):  $r = (f(x-h) - 2*f(x) + f(x+h))/(h*h)$ return r

#### Functions as Arguments to Function

The Behaviour of the Numerical Derivative as  $h \to 0$ , round-off errors:

**KORK ERKER ADE YOUR** 

```
def g(t):
    return t∗∗(−6)
def diff2(f, x, h=1E−6):
    r = (f(x-h) - 2*f(x) + f(x+h))/(h*h)return r
for k in range(1, 15):
    h = 10**(−k)
    d2g = diff2(g, 1, h)print('h=%.0e: %.5f' % (h, d2g))
```
What will you see at the ouput?

 $a=0$  $N = 1000000000$ for i in range(N):  $a=a+0.1$ print(a−0.1∗N)

What will you see at the ouput?

K ロ ▶ K @ ▶ K 할 > K 할 > 1 할 > 1 이익어

```
\gg 1.2+2.4 \# = 3.63.5999999999999996
\gg 1.2+2.4−3.6 \# = 0.0−4.440892098500626e−16
\gg 1.2+2.4 == 3.6
False
```
So how to compare float numbers? The trick is to use a threshold for comparison:

**KORK ERKER ADE YOUR** 

```
>>> epsilon=1e-8
\gg abs (1.2+2.4 - 3.6) < epsilon
True
```

```
f = lambda x: x∗∗2 + 4
#This so−called lambda function is equivalent to writing
def f(x):
    return x∗∗2 + 4
\#n general,
def g(\text{arg1}, \text{arg2}, \text{arg3}, \ldots):
    return expression
#can be written as
g = lambda arg1, arg2, arg3, ...: expression
\#insert a lambda function as the f argument in the call to diff2:
d2 = diff2(lambda t: t**(-6), 1, h=1E-4)
```
d2 = diff2(lambda t, A=1, a=0.5:  $-a*2* t*A*exp(-a*t**2), 1.2)$ 

**KORK ERKER ADE YOUR** 

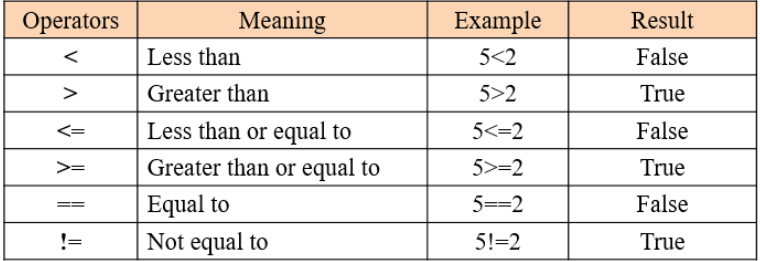

Figure: Comparison Operators

K ロ ▶ K @ ▶ K 할 ▶ K 할 ▶ 이 할 → 9 Q @

## Comparison Operators in Python

```
>> 4 < 5
True
>> 4 < 3
False
>> 4==4
True
\gg 4.0==4.0
True
>>> 4.0==4.000000000000000001
True
\gg 4.0==4.00000000000001
False
>>> 'Test'=='Test'
True
>>> 'Test'=='Test1'
False
>> 7! = 6True
>> 7! = 7False
\gg 4.0!=4.000001
True
\gg 4.0!=4.000000000000001
True
>> 7 <= 7
True
>> 7 >=8
False
```
KID KAP KIB KIB KIB YOKA

$$
f(x) = \begin{cases} \sin(x) & 0 \leq x \leq \pi \\ 0 & \text{otherwise} \end{cases}
$$

K ロ ▶ K @ ▶ K 할 ▶ K 할 ▶ | 할 | © 9 Q @

def f(x):

```
if 0 \le x \le pi:
  value = sin(x)else:
  value = 0return value
```
#### If-Else Blocks

if condition1 :

 $<$ block of statements $>$ 

elif condition2 :

<block of statements>

elif condition3 :

 $<$ block of statements $>$ 

else:

 $<$ block of statements $>$ 

 $\leq$ next statement $>$ 

 $def N(x)$ :

if  $0 \le x \le 1$ : return x elif  $1 \leq x \leq 2$ : return  $2 - x$ else: return 0

```
if condition :
   a = value1else:
   a = \text{value2}#Python provides a inline syntax for the four lines above:
a = (value1 if condition else value2)
def f(x):
    return (sin(x) if 0 \le x \le 2*pi else 0)
#lambda functions:
```
**KORK ERKER ADE YOUR** 

f = lambda x: sin(x) if  $0 \le x \le 2$ \*pi else 0

```
def factorial (n):
   if n < 0 or type(n)!=int :
      return "factorial is only defined for positive integer numbers (
   elif n==0:
      return 1
   else:
      return n∗factorial (n−1)
```
K ロ ▶ K @ ▶ K 할 ▶ K 할 ▶ | 할 | © 9 Q @